## 1. 蒙特卡洛方法收敛性

 $\textstyle \mathrm{Diff}\; f: R^{N_\theta}\to R,\;\; \textstyle \mathrm{\bar{E}}\otimes\mathrm{Var}_\rho[f]=\mathbb{E}_\rho[(f-\mathbb{E}_\rho[f])^2]$ 。 我们有

证明

 $\pm \pm \theta^j \sim \rho$ , 我们有

对于方差,我们有

证明

我们有

对于偏差

# 练习(Rosenbrock 函数)

我们要采样的后验分布满足

 $\mathbb{E}\Vert$ *J* ∑ *j*=1  $\left|f(\theta^j)-\mathbb{E}[f]\right|=0$ *J* ∑ *j*=1  $\frac{1}{\tau}\sum_{j=1}^{J}f(\theta^{j}) - \mathbb{E}[f]\Big] = \frac{1}{\tau}\sum_{j=1}^{J}\mathbb{E}[f] - \mathbb{E}[f] = 0$ *J* 1 *J*

#### 4. 卡尔曼变换

 $\rho_\text{post}(\theta) \propto e^{-\Phi(\theta)} \rho_\text{prior}$  $\Phi = \frac{1}{2} \Big( (y - \mathcal{G}(\theta))^T \Sigma_{\eta}^{-1} (y - \mathcal{G}(\theta)) \Big)$  $=\frac{1}{2}\left(100(\theta_2-c_1\theta_1^2)^2+(1-\theta_1)^2\right).$ 1 2 1 2

对于仿射耦合层

 $y_{1:d} = x_{1:d}$  $y_{d+1:N_{\theta}} = x_{d+1:N_{\theta}} \odot \exp(s(x_{1:d})) + t(x_{1:d})$ 

可逆

微分同胚

 $x_{1:d} = y_{1:d}$ 

 $\overline{\partial x}$   $\Big| \frac{\partial t}{\partial x}$ 

 $x_{d+1:N_{\theta}} = \exp(-s(x_{1:d})) \odot \big(y_{d+1:N_{\theta}} - t(x_{1:d})\big)$ 

 $=\left[\begin{array}{cc} I & 0 \\ \frac{\partial t}{\partial x} & \exp\left(\frac{\theta}{\theta}\right)\end{array}\right]$ 

**function** Phi R Rosenbrock( $\theta_1$ ,  $\theta_2$ , c<sub>1</sub>, c<sub>2</sub>) **return**  $(100*(\theta_2 - c_1*\theta_1^2)^2/c_2 + (1.0 - \theta_1)^2/c_2 + \theta_1^2/2/100 + \theta_2^2/100)/2.0$ **end**

**function** Phi\_Rosenbrock( $\theta_1$ ,  $\theta_2$ , c<sub>1</sub>, c<sub>2</sub>)

 $$ 

$$
\mathbb{E}\Big[\frac{1}{J}\sum_{j=1}^J f(\theta^j) - \mathbb{E}[f]\Big] = 0
$$
  

$$
\mathbb{E}\Big[\big(\frac{1}{J}\sum_{j=1}^J f(\theta^j) - \mathbb{E}[f]\big)^2\Big] = \frac{\text{Var}_{\rho}[f]}{J}
$$

**end** Lx,  $Ux = -8.0$ ,  $8.0$ Ly ,  $Uy = -4.0$ , 16 N **=** 5000 X **=** zeros(N, N) Y **=** zeros(N, N) ρ **=** zeros(N, N) **for**  $i = 1:N$ **for**  $j = 1:N$  X[i, j], Y[i, j] **=** Lx **+** (Ux **-** Lx) **\*** (i**-**1)**/**(N**-**1), Ly **+** (Uy **-** Ly) **\*** (j**-**1)**/**(N**-**1) **end end**  $Δx = Δy = 1/(N-1)$ fig, ax **=** PyPlot**.**subplots(ncols**=**2, nrows**=**1, sharex**=**false, sharey**=**false, figsize**=**(8,3)) fig\_error, ax\_error **=** PyPlot**.**subplots(ncols**=**2, nrows**=**1, sharex**=**false, sharey**=**false, figsize**=**(8,3)) **for** k **=**1**:**2 c₁, c₂**=**10**^**(**-**(2k**-**2.0)), 1.0 **for**  $i = 1:N$ **for**  $j = 1:N$  $\rho[i, j] = Phi_RRosenbrock(X[i, j], Y[i, j], c_1, c_2)$  **end end** ρ **.=** exp**.**(**-**ρ) Z **=** sum(ρ) ρ **./=** Z ρ **./=** (Δx **\*** Δy) ax[k]**.**contour(X, Y, ρ, 10) mean\_ref **=** [sum(X**.\***ρ)**/**sum(ρ); sum(Y**.\***ρ)**/**sum(ρ)]  $@info$  "mean = ", mean\_ref Js **=** [2**^**i **for** i**=**9**:**17] errors **=** zeros(length(Js)) **for** (J\_ind, J) **in** enumerate(Js) θ **=** 10**\***rand(Normal(0,1), J, 2) Φ **=** zeros(J) **for**  $j = 1:J$  $\Phi[j]$  = Phi\_Rosenbrock( $\theta[j,1]$ ,  $\theta[j,2]$ , c<sub>1</sub>, c<sub>2</sub>) **end** Φ **.-=** minimum(Φ) w **=** zeros(J) **for**  $j = 1:J$  w[j] **=** exp(**-**Φ[j]) **end** w **./=** sum(w) mean\_IS **=** (w**'\***θ)[**:**] @info "mean estimated from importance sampling is ", mean\_IS errors[J\_ind] **=** norm( mean\_IS **-** mean\_ref)**/**norm(mean\_ref) **end** ax\_error[k]**.**loglog(Js,errors, "-o", label**=**"Importance sampling") ax\_error[k]**.**loglog(Js,1 **./** sqrt**.**(Js), "--\*", label**=**"1/√J") ax\_error[k]**.**loglog(Js,1 **./** Js, "--s", label**=**"1/J") ax\_error[k]**.**set\_xlabel("J") ax\_error[k]**.**set\_ylabel("Rel. mean error") ax\_error[k]**.**legend() **end** fig**.**tight\_layout() fig**.**savefig("Rosenbrock\_IS.pdf") fig\_error**.**tight\_layout() fig\_error**.**savefig("Rosenbrock\_IS\_error.pdf") **[ Info:** ("mean = ", [0.9253911747282657, 1.7546848494609977]) **[ Info:** ("mean estimated from importance sampling is ", [1.1536540161988076, 2.9427162674561673]) **[ Info:** ("mean estimated from importance sampling is ", [1.6183534262125314, 3.3842079347340444]) **[ Info:** ("mean estimated from importance sampling is ", [0.9740422857378545, 1.295450126480252]) **[ Info:** ("mean estimated from importance sampling is ", [1.013929307615152, 1.9520271707397683]) **[ Info:** ("mean estimated from importance sampling is ", [0.6260750103647701, 1.2869634709465982]) **[ Info:** ("mean estimated from importance sampling is ", [1.0611626800811127, 1.8831355926008218]) **[ Info:** ("mean estimated from importance sampling is ", [0.8613556786227254, 1.7279082871394913]) **[ Info:** ("mean estimated from importance sampling is ", [0.9211432842716867, 1.6437277983438383]) **[ Info:** ("mean estimated from importance sampling is ", [0.9580238977313262, 1.7993644136934186]) **[ Info:** ("mean = ", [0.9900912653489645, 0.019701711185840336]) **[ Info:** ("mean estimated from importance sampling is ", [1.4754644788871807, -0.09947399502669997]) **[ Info:** ("mean estimated from importance sampling is ", [0.4448227519244443, 0.2212340463045559]) **[ Info:** ("mean estimated from importance sampling is ", [0.2690468318133965, -0.06726089411892272]) **[ Info:** ("mean estimated from importance sampling is ", [0.4215097604208212, -0.011715425476674044]) **[ Info:** ("mean estimated from importance sampling is ", [1.104592360775503, 0.02254403697972934]) **[ Info:** ("mean estimated from importance sampling is ", [1.0122388378598166, 0.026074667565751337]) **[ Info:** ("mean estimated from importance sampling is ", [0.8344618358416795, 0.008600316664862207]) **[ Info:** ("mean estimated from importance sampling is ", [0.9151672058358165, 0.010616540056053156]) **[ Info:** ("mean estimated from importance sampling is ", [1.0068544131180728, 0.01643190326619009])  $15.0 -$ 15.0  $12.5$ 12.5  $10.0$ 10.0  $7.5 7.5$  $5.0$  $5.0$  $2.5 2.5$  $0.0$  $0.0$  $-2.5$  $-2.5$  $-2$  $-2$  $\mathsf{2}\,$ 2  $\overline{4}$  $-8$  $-6$  $-4$ 0 4 6 8 0 6 8  $-8$ -6  $-4$  $10<sup>0</sup>$  $10<sup>0</sup>$  $10^{-1}$  $10^{-1}$  $\frac{1}{2}$ <br>  $\frac{1}{2}$ <br> Rel. mean error  $10^{-2}$  $10^{-3}$  $10^{-3}$ Rel. Importance sampling **C** Importance sampling  $10^{-4}$  $10^{-4}$  $1/\sqrt{ }$  $1/\sqrt{ }$  $-+ -+ -\blacksquare - 1$ /J  $-$  -  $-$  1/j  $10^{-5}$  $10^{-5}$  $10<sup>3</sup>$  $10<sup>4</sup>$  $10<sup>5</sup>$  $10<sup>3</sup>$  $10<sup>4</sup>$  $10<sup>5</sup>$ J J 3. 无迹变换

对于无迹变换,对  $1 \leq j \leq N_\theta$ 

$$
\mathbb{E}\Big[\big(\frac{1}{J}\sum_{j=1}^J f(\theta^j) - \mathbb{E}[f]\big)^2\Big] = \mathbb{E}\Big[\frac{1}{J}\sum_{j=1}^J \big(f(\theta^j) - \mathbb{E}[f]\big)^2\Big] \\ = \frac{1}{J}\mathbb{E}\Big[\big(f(\theta) - \mathbb{E}[f]\big)^2\Big] \\ = \frac{\mathrm{Var}_\rho[f]}{J}
$$

## 2. 重要性采样方法收敛性

 $\overline{\mathcal{R}} \times L(\theta) = e^{-\Phi(\theta)}, \ \rho^* = \frac{1}{Z} L(\theta) \rho(\theta), \ \ \text{f\&\|B\|}$ 

$$
\sup_{|f|_{\infty}\leq 1}\left|\mathbb{E}_{\rho}\left[\frac{\sum_{j=1}^{J}L(\theta^{j})f(\theta^{j})}{\sum_{j=1}^{J}L(\theta^{j})}-\mathbb{E}_{\rho^{*}}[f]\right]\right|\leq 2\frac{1+\chi^{2}[\rho^{*}\|\rho]}{J}\\ \sup_{|f|_{\infty}\leq 1}\mathbb{E}_{\rho}\Big[\Big(\frac{\sum_{j=1}^{J}L(\theta^{j})f(\theta^{j})}{\sum_{j=1}^{J}L(\theta^{j})}-\mathbb{E}_{\rho^{*}}[f]\Big)^{2}\Big]\leq 4\frac{1+\chi^{2}[\rho^{*}\|\rho]}{J}
$$

$$
\begin{aligned} &\rho_{IS}^{*^J}(f)=\frac{\sum_{j=1}^J L(\theta^j)f(\theta^j)}{\sum_{j=1}^J L(\theta^j)}\\&\chi^2[\rho^* \|\rho]=\int \frac{\rho^{*^2}}{\rho}-1=\frac{\mathbb{E}_{\rho}[L(\theta)^2]}{Z^2}-1\\&\frac{\sum_{j=1}^J L(\theta^j)f(\theta^j)}{\sum_{j=1}^J L(\theta^j)}-\mathbb{E}_{\rho^*}[f]=\frac{\sum_{j=1}^J L(\theta^j)f(\theta^j)}{\sum_{j=1}^J L(\theta^j)}\big(1-\frac{1}{J}\sum_{j=1}^J \frac{L(\theta^j)}{Z}\big)+\frac{1}{J}\sum_{j=1}^J \frac{L(\theta^j)}{Z}f(\theta^j)-\mathbb{E}_{\rho^*}[f] \end{aligned}
$$

我们用  $\rho_{IS}^{*^J}(f) \leq |f|_{\infty}$  和  $\mathbb{E}_{\rho} \Big[ \big( \frac{1}{J} \sum_{j=1}^J f(\theta^j) - \mathbb{E}[f] \big)^2 \Big] \leq \mathbb{E}_{\rho}[f(\theta)^2],$  对于方差

 $\mathcal{G}(\theta) = \mathcal{G}(m) + \nabla \mathcal{G} \delta \theta + \frac{1}{2} \nabla^2 \mathcal{G} \delta \theta \otimes \delta \theta + \frac{1}{2} \nabla^3 \mathcal{G} \delta \theta \otimes \delta \theta \otimes \delta \theta + O(\delta \theta^4)$ 1 2 1 6

$$
\mathbb{E}_{\rho}\Big[\Big(\frac{\sum_{j=1}^{J}L(\theta^{j})f(\theta^{j})}{\sum_{j=1}^{J}L(\theta^{j})}-\mathbb{E}_{\rho^{*}}[f]\Big)^{2}\Big] = \mathbb{E}_{\rho}\Big[\Big(\frac{\sum_{j=1}^{J}L(\theta^{j})f(\theta^{j})}{\sum_{j=1}^{J}L(\theta^{j})}\Big(1-\frac{1}{J}\sum_{j=1}^{J}\frac{L(\theta^{j})}{Z}\Big)+\frac{1}{J}\sum_{j=1}^{J}\frac{L(\theta^{j})}{Z}f(\theta^{j})-\mathbb{E}_{\rho^{*}}[f]\Big)^{2}\Big] \n\leq 2\mathbb{E}_{\rho}\Big[\Big(\frac{\sum_{j=1}^{J}L(\theta^{j})f(\theta^{j})}{\sum_{j=1}^{J}L(\theta^{j})}\Big)^{2}\Big(1-\frac{1}{J}\sum_{j=1}^{J}\frac{L(\theta^{j})}{Z}\Big)^{2}+\Big(\frac{1}{J}\sum_{j=1}^{J}\frac{L(\theta^{j})}{Z}f(\theta^{j})-\mathbb{E}_{\rho^{*}}[f]\Big)^{2}\Big] \n\leq 2\mathbb{E}_{\rho}\Big[\Big(1-\frac{1}{J}\sum_{j=1}^{J}\frac{L(\theta^{j})}{Z}\Big)^{2}+\Big(\frac{1}{J}\sum_{j=1}^{J}\frac{L(\theta^{j})}{Z}f(\theta^{j})-\mathbb{E}_{\rho^{*}}[f]\Big)^{2}\Big] \n\leq \frac{2}{J}\Big(\mathbb{E}_{\rho}\Big[\frac{L(\theta)^{2}}{Z^{2}}\Big]+\mathbb{E}_{\rho}\Big[\frac{L(\theta)^{2}f(\theta)}{Z^{2}}\Big]\Big) \n\leq 4\frac{\chi^{2}[\rho^{*}||\rho|+1}{J}
$$

定义  $P = \sum_{j=1}^{N_\theta} \frac{c_j}{2} (W_j^m + W_{j+N_\theta}^m)[\sqrt{C}]_j \otimes [\sqrt{C}]_j$ , 对于方差的近似,我们有  $c_j^2$ 2

$$
\mathbb{E}_{\rho}\Big[\frac{\sum_{j=1}^{J}L(\theta^{j})f(\theta^{j})}{\sum_{j=1}^{J}L(\theta^{j})}-\mathbb{E}_{\rho^{*}}[f]\Big]=\mathbb{E}_{\rho}\Big[\frac{\sum_{j=1}^{J}L(\theta^{j})f(\theta^{j})}{\sum_{j=1}^{J}L(\theta^{j})}\left(1-\frac{1}{J}\sum_{j=1}^{J}\frac{L(\theta^{j})}{Z}\right)+\frac{1}{J}\sum_{j=1}^{J}\frac{L(\theta^{j})}{Z}f(\theta^{j})-\mathbb{E}_{\rho^{*}}[f]\Big]
$$
\n
$$
=\mathbb{E}_{\rho}\Big[\frac{\sum_{j=1}^{J}L(\theta^{j})f(\theta^{j})}{\sum_{j=1}^{J}L(\theta^{j})}\left(1-\frac{1}{J}\sum_{j=1}^{J}\frac{L(\theta^{j})}{Z}\right)\Big]
$$
\n
$$
=\mathbb{E}_{\rho}\Big[\Big(\frac{\sum_{j=1}^{J}L(\theta^{j})f(\theta^{j})}{\sum_{j=1}^{J}L(\theta^{j})}-\mathbb{E}_{\rho^{*}}[f]\Big)\left(1-\frac{1}{J}\sum_{j=1}^{J}\frac{L(\theta^{j})}{Z}\right)\Big]
$$
\n
$$
\leq \sqrt{\mathbb{E}_{\rho}\Big[\Big(\frac{\sum_{j=1}^{J}L(\theta^{j})f(\theta^{j})}{\sum_{j=1}^{J}L(\theta^{j})}-\mathbb{E}_{\rho^{*}}[f]\Big)^{2}\Big]}\sqrt{\mathbb{E}_{\rho}\Big[\Big(1-\frac{1}{J}\sum_{j=1}^{J}\frac{L(\theta^{j})}{Z}\Big)^{2}\Big]}
$$
\n
$$
\leq \sqrt{4\frac{\chi^{2}[\rho^{*}\|\rho]+1}{J}}\sqrt{\frac{1}{J}\mathbb{E}_{\rho}\Big[\frac{L(\theta^{j})^{2}}{Z^{2}}\Big]}
$$
\n
$$
=2\frac{\chi^{2}[\rho^{*}\|\rho]+1}{J}
$$

In [43]: **using** PyPlot **using** Random **using** Distributions **using** LinearAlgebra Random**.**seed!(42)

```
function Gaussian_2d(0_mean::Array{FT,1}, 00_cov, Nx::IT, Ny::IT, x_min=nothing, x_max=nothing, y_min=nothing, y_max=nothing) where {FT<:AbstractFloat, IT<:Int}
     # 2d Gaussian plot
     if x_min === nothing
         x_min = θ_mean[1] - 5*sqrt(θθ_cov[1,1])
     end
     if x_max === nothing
         x_max = θ_mean[1] + 5*sqrt(θθ_cov[1,1])
     end
     if y_min === nothing
         y_min = θ_mean[2] - 5*sqrt(θθ_cov[2,2])
     end
     if y_max === nothing
         y_max = θ_mean[2] + 5*sqrt(θθ_cov[2,2])
     end
     xx = Array(LinRange(x_min, x_max, Nx))
     yy = Array(LinRange(y_min, y_max, Ny))
     X,Y = repeat(xx, 1, Ny), repeat(yy, 1, Nx)'
     Z = zeros(FT, Nx, Ny)
    det θθ cov = det(θθ cov)
    for ix = 1:Nxfor iy = 1:Ny Δxy = [xx[ix] - θ_mean[1]; yy[iy] - θ_mean[2]]
              Z[ix, iy] = exp(-0.5*(Δxy'/θθ_cov*Δxy)) / (2 * pi * sqrt(det_θθ_cov))
         end
     end
     return X, Y, Z
end
function ExKF(G::Function, m::Array{Float64,1}, C::Array{Float64,2})
     g, dg = G(m)
     mg, Cg = g, dg*C*dg'
     return mg, Cg
end
function UKF(G::Function, m::Array{Float64,1}, C::Array{Float64,2})
    N_{\text{}}\theta = \text{length}(m)N_{ens} = 2N_{o} \theta + 1 # weights
    a = min(sqrt(4/(N_0)), 1.0)
    \lambda = a^2 \lambda^* (N_0 \theta) - N_0 \thetasigma weight = sqrt(N \theta + \lambda)
    cov weight = 1/(2(N \theta + \lambda)) # generate sigma points
     chol_C = cholesky(Hermitian(C)).L
     θ = zeros(Float64, N_θ, N_ens)
     θ[:, 1] = m
    for i = 1: N_{\theta}\theta[:, i+1] = m + sigma_weight*chol_C[:,i]
         θ[:, i+1+N_θ] = m - sigma_weight*chol_C[:,i]
     end
     g = zeros(Float64, N_θ, N_ens)
    for i = 1: 2N_{0} + 1g[:, i], = G(\theta[:, i]) end
     # compute mean 
     mg = g[:, 1]
    Cg = zeros(Float64, N_{\theta}, N_{\theta})
    for i = 1: N ens
         Cg .+= cov_weight*(g[:, i] - mg)*(g[:, i] - mg)'
     end
     return mg, Cg
end
function EKF(G::Function, m::Array{Float64,1}, C::Array{Float64,2}, J::Int64)
    N \theta = length(m)
    \theta = rand(MvNormal(m, C), J)
     g = zeros(Float64, N_θ, J)
    for i = 1: Jg[:, i], = G(\theta[:, i]) end
     mg = sum(g, dims=2)/J
```
**for**  $i = 1:4$ ax[i]**.**scatter(mckf[3][1, **:**], mckf[3][2, **:**], color **=** "grey", alpha**=**0.5, label **=** "MCMC")

 $X,Y,Z =$  Gaussian<sup>2d</sup>(ukf[1], ukf[2], Nx, Ny) ax[2]**.**contour(X, Y, Z, 50, colors **=** "red", alpha**=**0.5, label **=** "UKF (J=5)") ax[2]**.**set\_title("UKF (J=5)")

ax[3]**.**set\_title("EnKF (J=50)") ax[4].set\_title("MCMC (J=10)<sup>5"</sup>)

 $X,Y,Z =$  Gaussian<sup>2d</sup>(ukf[1], ukf[2], Nx, Ny) ax[2]**.**contour(X, Y, Z, 50, colors **=** "red", alpha**=**0.5, label **=** "UKF (J=5)") ax[2]**.**set\_title("UKF (J=5)")

ax[3]**.**set\_title("EnKF (J=50)")  $ax[4]$ .set title("MCMC (J=10)<sup>5"</sup>)

EKF (generic function with 1 method) Cg **=** zeros(**Float64**, N\_θ, N\_θ) for  $i = 1: J$  Cg **.+=** (g[**:**, i] **-** mg)**\***(g[**:**, i] **-** mg)**' end** Cg **./=** (J **-** 1) **return** mg, Cg, g **end function**  $G(\theta)$  g **=** [1 **+** sqrt(θ[1]**^**2 **+** θ[2]**^**2); exp(θ[1]**/**2) **+** θ[2]**^**3] dg **=** [θ[1]**/**(sqrt(θ[1]**^**2 **+** θ[2]**^**2)) θ[2]**/**(sqrt(θ[1]**^**2 **+** θ[2]**^**2));  $\exp(\theta[1]/2)/2$  3θ[2]<sup>^</sup>2] **return** g, dg **end** Out[9]: In [34]: m, C **=** [10.0; 10.0], [1.0**^**2 0.0; 0.0 1.0**^**2]

$$
W_j^m=W_{j+N_\theta}^m \qquad W_j^c=W_{j+N_\theta}^c=\frac{1}{2c_j^2}\qquad \sum_{i=0}^{2N_\theta}W_i^m=1
$$

使用Taylor 展开,我们有

$$
\mathbb{E}[\mathcal{G}(\theta)] = \mathcal{G}(m) + \frac{1}{2}\nabla^2 \mathcal{G}C + O(\delta\theta^4)
$$
\n
$$
\mathcal{G}(\theta) = \mathcal{G}(\theta) \quad \mathbb{E}\left[\left(\nabla \mathcal{G}(\theta)\right)^{-1} \nabla^2 \mathcal{G}(\theta)\right] \quad \text{and} \quad \frac{1}{2}\nabla^2 \mathcal{G}(\theta) \quad \text{and} \quad \frac{1}{2}\nabla^2 \mathcal{G}(\theta) \quad \text
$$

$$
\begin{aligned} \mathrm{Cov}[\mathcal{G}_1(\theta),\mathcal{G}_2(\theta)] = & \mathbb{E}\Big[\Big(\nabla \mathcal{G}_1\delta \theta + \frac{1}{2}\nabla^2\mathcal{G}_1\delta \theta \otimes \delta \theta + \frac{1}{6}\nabla^3\mathcal{G}_1\delta \theta \otimes \delta \theta \otimes \delta \theta - \frac{1}{2}\nabla^2\mathcal{G}_1C + O(\delta \theta^4)\Big) \\ & \qquad \qquad \Big(\nabla \mathcal{G}_2\delta \theta + \frac{1}{2}\nabla^2\mathcal{G}_2\delta \theta \otimes \delta \theta + \frac{1}{6}\nabla^3\mathcal{G}_2\delta \theta \otimes \delta \theta \otimes \delta \theta - \frac{1}{2}\nabla^2\mathcal{G}_2C + O(\delta \theta^4)\Big)^T \\ = & \nabla \mathcal{G}_1C\nabla \mathcal{G}_2^T + O(\delta \theta^4) \end{aligned}
$$

其中  $\nabla^k {\cal G}$  是在  $m$  的取值, $\delta \theta = \theta - m$ , 我们认为  $C = O(\delta \theta^2)$ 。对于期望的近似,我们有

$$
\begin{aligned} &\widehat{\mathbb{E}[\mathcal{G}]}= & W_0^m \mathcal{G}(m) + \sum_{j=1}^{N_\theta} \bigl( W_j^m \mathcal{G}(m+c_j[\sqrt{C}]_j) + W_{j+N_\theta}^m \mathcal{G}(m-c_j[\sqrt{C}]_j) \bigr) \\ =& W_0^m \mathcal{G}(m) + \sum_{j=1}^{N_\theta} \Bigl( W_j^m \bigl( \mathcal{G}(m) + c_j \nabla \mathcal{G}[\sqrt{C}]_j + \frac{c_j^2}{2} \nabla^2 \mathcal{G}[\sqrt{C}]_j \otimes [\sqrt{C}]_j + \frac{c_j^3}{6} \nabla^3 \mathcal{G}[\sqrt{C}]_j \otimes [\sqrt{C}]_j \otimes [\sqrt{C}]_j + O(\delta \theta^4) \bigr) \\ & + W_{j+N_\theta}^m \bigl( \mathcal{G}(m) - c_j \nabla \mathcal{G}[\sqrt{C}]_j + \frac{c_j^2}{2} \nabla^2 \mathcal{G}[\sqrt{C}]_j \otimes [\sqrt{C}]_j - \frac{c_j^3}{6} \nabla^3 \mathcal{G}[\sqrt{C}]_j \otimes [\sqrt{C}]_j \otimes [\sqrt{C}]_j + O(\delta \theta^4) \bigr) \Bigr) \\ =& \mathcal{G}(m) + \sum_{j=1}^{N_\theta} \frac{c_j^2}{2} (W_j^m + W_{j+N_\theta}^m) \nabla^2 \mathcal{G}[\sqrt{C}]_j \otimes [\sqrt{C}]_j + O(\delta \theta^4) \bigr) \qquad \text{($E$~\#$} W_j^m = W_{j+N_\theta}^m \end{aligned}
$$

$$
W_0^c(\mathcal{G}_1(m) - \widehat{\mathbb{E}[\mathcal{G}_1]})(\mathcal{G}_2(m) - \widehat{\mathbb{E}[\mathcal{G}_2]})^T + \sum_{j=1}^{N_\theta} W_j^c(\mathcal{G}_1(\theta^j) - \widehat{\mathbb{E}[\mathcal{G}_1]})(\mathcal{G}_2(\theta^j) - \widehat{\mathbb{E}[\mathcal{G}_2]})^T + W_{j+N_\theta}^c(\mathcal{G}_1(\theta^j) - \widehat{\mathbb{E}[\mathcal{G}_1]})(\mathcal{G}_2(\theta^j) - \widehat{\mathbb{E}[\mathcal{G}_2]})^T
$$
\n
$$
= W_0^c \nabla^2 \mathcal{G}_1 P P^T \nabla^2 \mathcal{G}_2^T + \sum_{j=1}^{N_\theta} \left( W_j^c(c_j \nabla \mathcal{G}_1[\sqrt{C}]_j + \nabla^2 \mathcal{G}_1(\frac{c_j^2}{2}[\sqrt{C}]_j \otimes [\sqrt{C}]_j - P) \right) (c_j \nabla \mathcal{G}_2[\sqrt{C}]_j + \nabla^2 \mathcal{G}_2(\frac{c_j^2}{2}[\sqrt{C}]_j \otimes [\sqrt{C}]_j - P))^T
$$
\n
$$
+ W_{j+N_\theta}^c(-c_j \nabla \mathcal{G}_1[\sqrt{C}]_j + \nabla^2 \mathcal{G}_1(\frac{c_j^2}{2}[\sqrt{C}]_j \otimes [\sqrt{C}]_j - P)) (-c_j \nabla \mathcal{G}_2[\sqrt{C}]_j + \nabla^2 \mathcal{G}_2(\frac{c_j^2}{2}[\sqrt{C}]_j \otimes [\sqrt{C}]_j - P))^T) + O(\delta \theta^4)
$$
\n
$$
= \sum_{j=1}^{N_\theta} 2c_j^2 W_j^c \nabla \mathcal{G}_1[\sqrt{C}]_j \otimes [\sqrt{C}]_j \nabla \mathcal{G}_2^T + O(\delta \theta^4) \qquad \text{Lip}_j = W_{j+N_\theta}^c
$$
\n
$$
= \nabla \mathcal{G}_1 C \nabla \mathcal{G}_2^T + O(\delta \theta^4) \qquad \text{Lip}_j = W_{j+N_\theta}^c = \frac{1}{2c_j^2}
$$

In [9]: **using** Random, Distributions, LinearAlgebra, PyPlot

mckf **=** EKF(G, m, C, 100000)

exkf **=** ExKF(G, m, C)  $ukf = UKF(G, m, C)$ ekf **=** EKF(G, m, C, 50)

 $Nx = Ny = 100$ 

fig, ax **=** PyPlot**.**subplots(ncols**=**4, sharex**=**false, sharey**=**true, figsize**=**(12,3))

**end**

X,Y,Z **=** Gaussian\_2d(exkf[1], exkf[2], Nx, Ny) ax[1]**.**contour(X, Y, Z, 50, colors **=** "red", alpha**=**0.5, label **=** "ExKF (J=1)") ax[1]**.**set\_title("ExKF (J=1)")

ax[3]**.**scatter(ekf[3][1, **:**], ekf[3][2, **:**], color **=** "red", label **=** "EKF")

fig**.**tight\_layout()

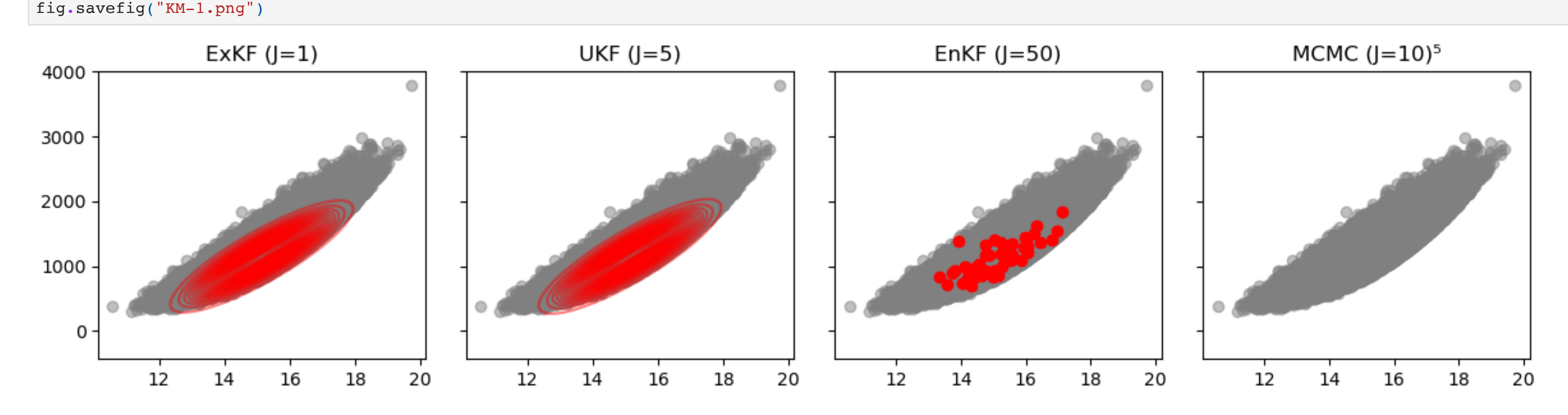

In [33]: m, C **=** [1.0; 1.0], [1.0**^**2 0.0; 0.0 1.0**^**2]

mckf **=** EKF(G, m, C, 100000) exkf **=** ExKF(G, m, C)  $ukf = UKF(G, m, C)$ ekf **=** EKF(G, m, C, 50)  $Nx = Ny = 100$ fig, ax **=** PyPlot**.**subplots(ncols**=**4, sharex**=**false, sharey**=**true, figsize**=**(12,3)) **for**  $i = 1:4$ ax[i]**.**scatter(mckf[3][1, **:**], mckf[3][2, **:**], color **=** "grey", alpha**=**0.5, label **=** "MCMC")

**end**

X,Y,Z **=** Gaussian\_2d(exkf[1], exkf[2], Nx, Ny) ax[1]**.**contour(X, Y, Z, 50, colors **=** "red", alpha**=**0.5, label **=** "ExKF (J=1)")

ax[1]**.**set\_title("ExKF (J=1)")

ax[3]**.**scatter(ekf[3][1, **:**], ekf[3][2, **:**], color **=** "red", label **=** "EKF")

fig**.**tight\_layout() fig**.**savefig("KM-2.png")

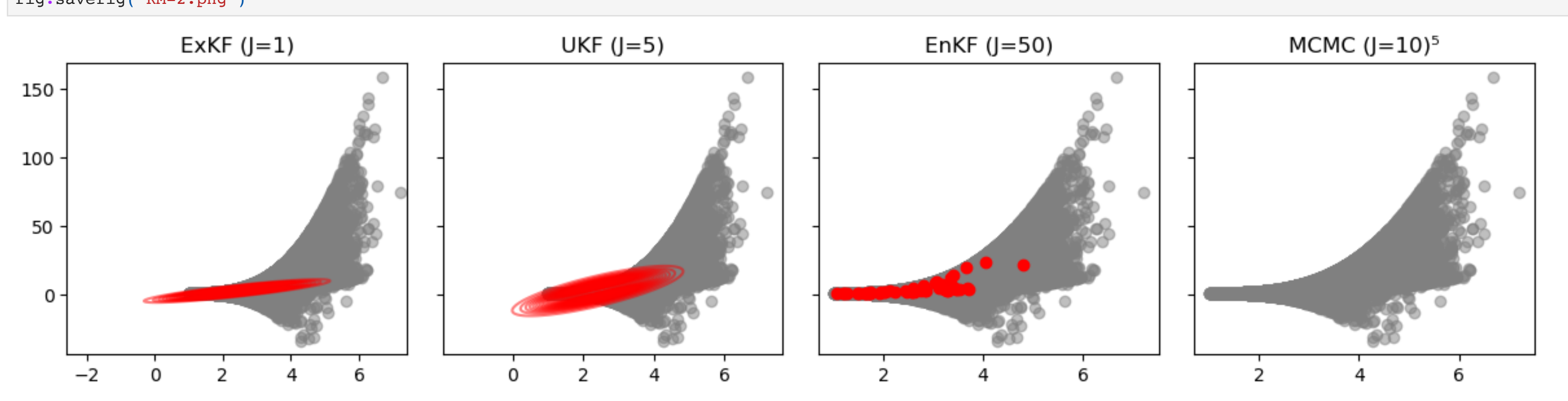

# 5. 实值非体积保持模型

∂*x*1:*d*

 $\frac{\partial y}{\partial x} = \begin{vmatrix} I & 0 \\ \frac{\partial t}{\partial x} & \exp(s(x, 0)) \end{vmatrix}$ 

 $\exp(s(x_{1:d}))$ 

$$
(\mathcal{M}_\mathcal{A},\mathcal{M}_\mathcal{A},\mathcal
$$